# Python

Prof. Gheith Abandah

### **Outline**

- First steps
- Introduction to Python
- PyCharm IDE
- Python books
- NumPy
- Pandas
- Matplotlib
- Jupyter notebooks

#### First steps

- Install Python 3.6.4 from [www.python.org](http://www.python.org/) <https://www.python.org/downloads/release/python-364/>
- For using TensorFlow, you need a 64-bit Python version.

<https://www.python.org/ftp/python/3.6.4/python-3.6.4-amd64.exe>

- Refer to the documentation on [https://docs.python.org](https://docs.python.org/)
- Study the tutorials on <https://www.learnpython.org/>

### When installing Python, check the "Add to PATH" option

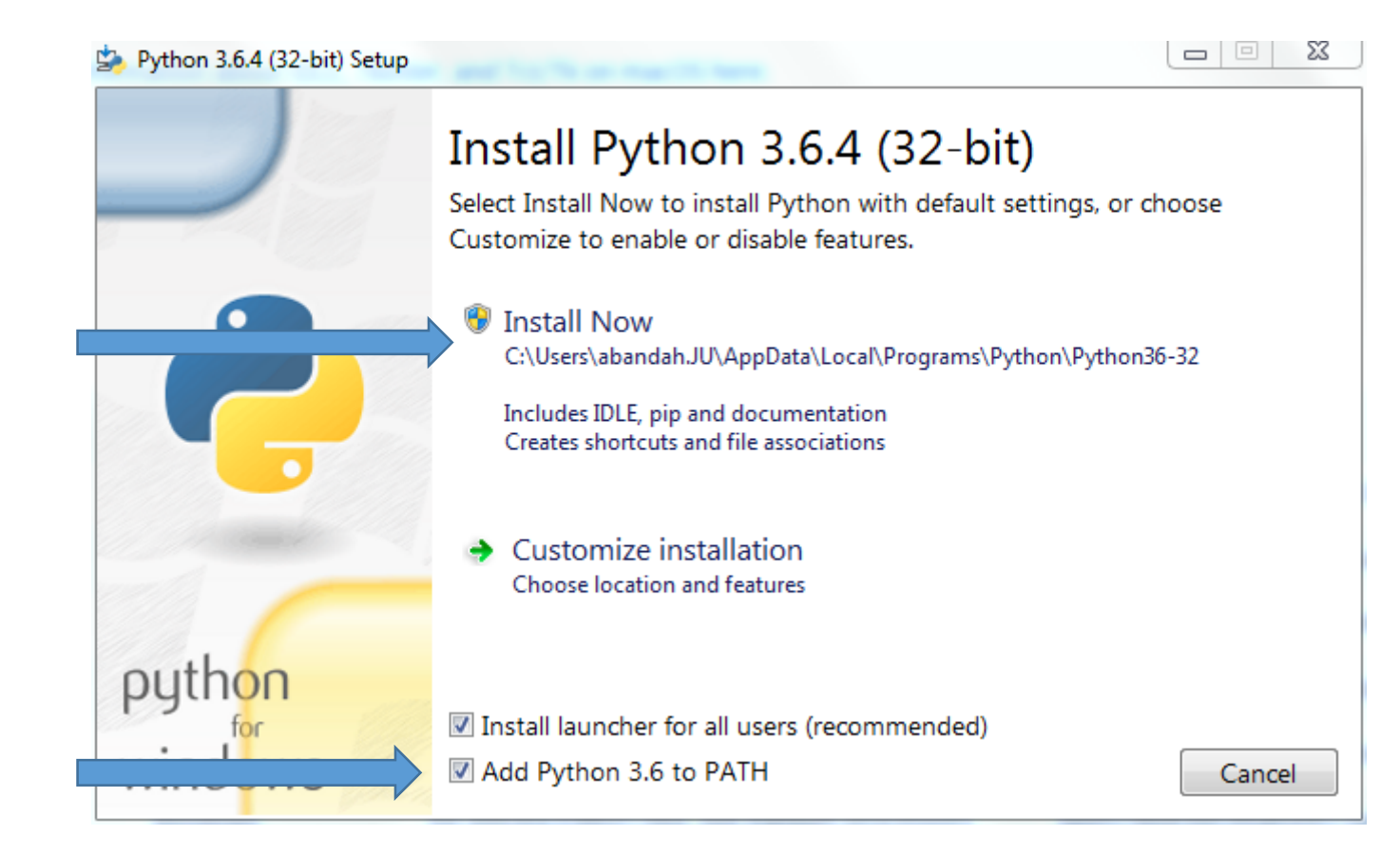

2

1

#### First steps

• From your OS command prompt, check the options of the package installing system by:

**C:\>pip3 help**

• Install needed packages through:

**C:\>pip3 install --upgrade jupyter matplotlib numpy pandas scipy scikit-learn**

### Introduction to Python

<https://www.slideshare.net/nowells/introduction-to-python-5182313>

## **Outline**

 $\checkmark$  First steps

 $\checkmark$  Introduction to Python

- PyCharm IDE
- Python books
- NumPy
- Pandas
- Matplotlib
- Jupyter notebooks

#### PyCharm

- Python comes with IDLE. This is a primitive IDE.
- **PyCharm** is a powerful Python IDE. Install it from <https://www.jetbrains.com/pycharm/>
- Install the free **Community** version, which is *Lightweight IDE for Python & Scientific development*.
- Read the first two steps of "First Steps" at [https://www.jetbrains.com/help/pycharm/first](https://www.jetbrains.com/help/pycharm/first-steps.html)steps.html

### PyCharm Installation

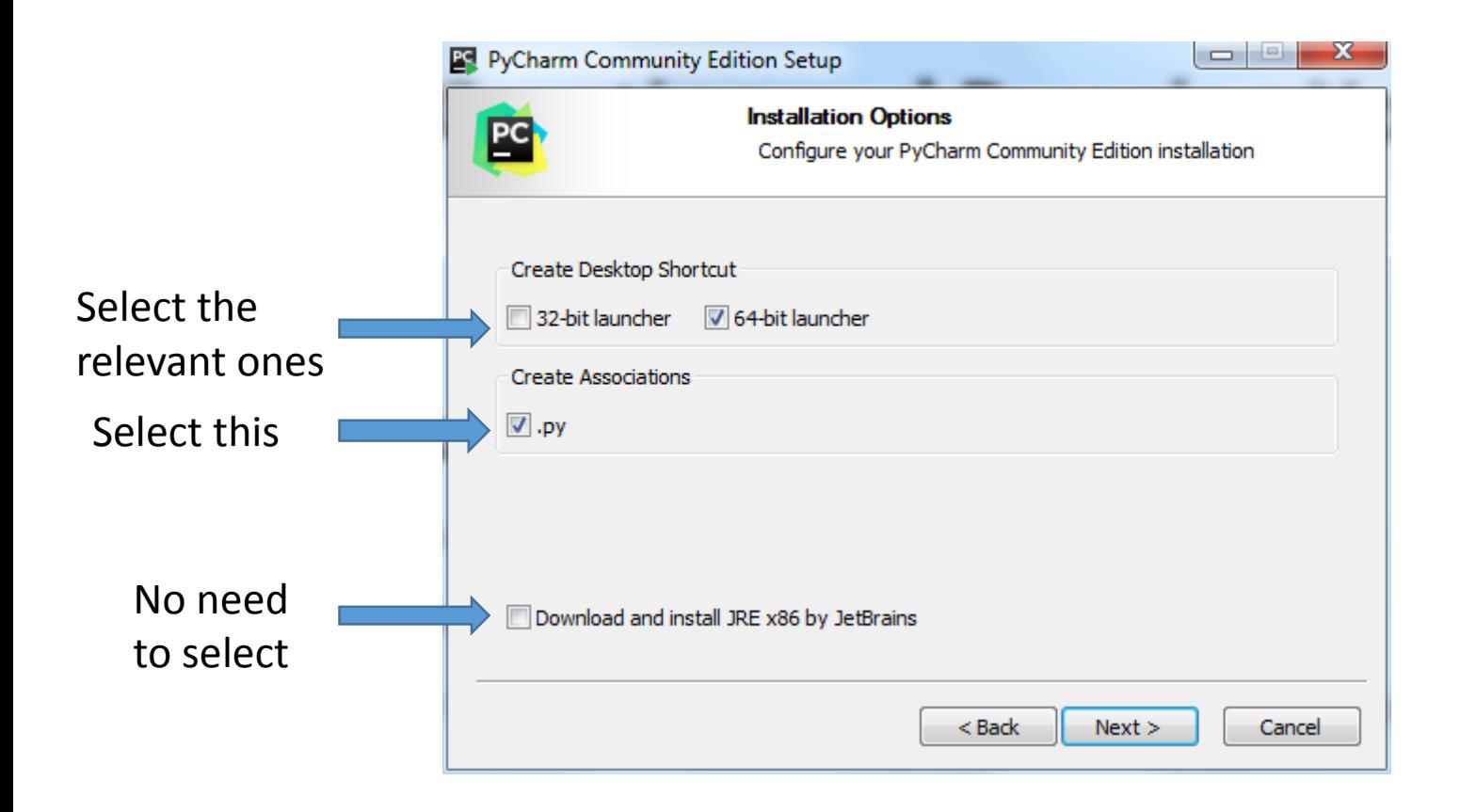

### Python Books

- **1. A Whirlwind Tour of Python**, by Jake VanderPlas, [http://www.oreilly.com/programming/free/a](http://www.oreilly.com/programming/free/a-whirlwind-tour-of-python.csp)whirlwind-tour-of-python.csp (short)
- **2. Python for Everybody**, by Charles R. Severance, <https://py4e.com/book.php> (medium)
- **3. Fundamentals of Python Programming**, by Richard L. Halterman, [http://python.cs.southern.edu/pythonbook/pyth](http://python.cs.southern.edu/pythonbook/pythonbook.pdf) onbook.pdf (long)